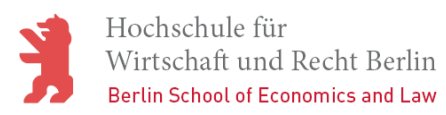

### Einbindung von Web APIs in mobilen Applikationen

Vorlesung im Sommersemester 2018

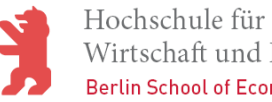

### Aufgabenbeschreibung

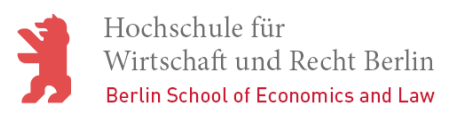

## Aufgabe 1

- **Entwickeln Sie auf der Basis von mind. 2 frei zu wählenden Web APIs eine** mobile Applikation (kurz App).
- **Die Entwicklungsumgebung und die Art der zu implementierenden App** (web, nativ, hybrid) kann frei gewählt werden, die konkrete Entscheidung ist in Bezug auf Vor- und Nachteile zu begründen.
- **Recherchieren Sie nach Möglichkeiten einer cloud-basierten Entwicklung** von mobilen Applikationen und gehen Sie dabei auf mind. 1 Beispiel ein.

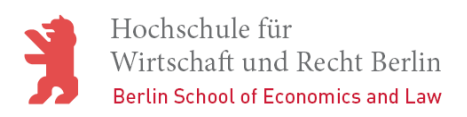

### Aufgabe 2

- **Analysieren Sie die eingesetzten Services nach einem von Ihnen** festgelegten Bewertungsmodell (Kriterien der Anforderung)
	- FCM: Faktoren –Kriterien –Metriken
	- GQM: Goal Question Metric
	- ...
- Welche Möglichkeiten sehen Sie für eine konstruktive und analytische QS von mobilen Apps?
	- Besondere Herausforderungen beim Testen von Apps?
	- Testansätze vs. Simulation entwickelter Apps?

- ...

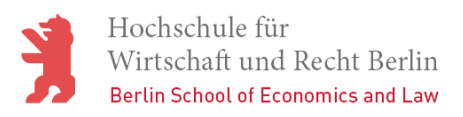

### Aufgabe 3

- **In welcher Weise sollte die Architektur einer mobilen Applikationen** festgelegt werden?
	- Schichtentrennung (z.B. MVC-Ansatz)?
	- Umgang mit unterschiedlichen NW-Anbindungen?
	- Offline-Synchronisation?
	- ...
- **In welcher Weise sind in mobilen Apps eingesetzte APIs zu verwalten (API-**Middleware/ API Gateway)?
	- Funktionen eines API-Management?
	- Erläuterung der Begriffe der Frontend API und Backend API?
	- API-Publikation, Rechtevergabe und Monitoring?
	- …

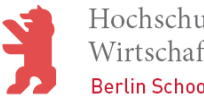

# **Organisation**

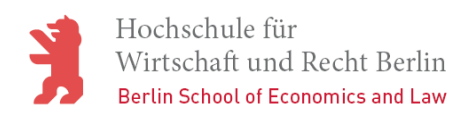

## Organisation der Übung

Bitte berücksichtigen Sie die folgende Vorgehensweise:

- ß Die Übung wird in Gruppen (max. 4 Studenten) durchgeführt!
- **Vorgeschlagene Methodik zur Aufgabenlösung** 
	- Überblick und Vorgehensweise klären (20 min)
	- Ausführen der Aufgaben 1 bis 3 (150 min)
	- Erstellung eines Protokolls (30 min)
- ß Gesamtzeit für die Durchführung: ca. 6 SWS
- Bereitstellung eines entsprechenden Protokolls je Gruppe

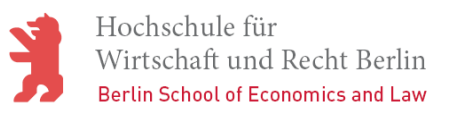

### Empfohlene Vorgehensweise

- **EXEDENTIFIELD Identifikation, Bewertung und Auswahl einsetzbarer Service-APIs.**
- **Festlegung eines konkreten mobilen Anwendungsfalls auf** Grundlage eines nutzbaren Services.
- **Auswahl des Entwicklungsparadigmas und der Zielplattform.** 
	- Apple iOS
	- Google Android
	- WindowsPhone
- **Implementierung des Prototyps für die gewählte Plattform anhand** der klassischen Phasen (Analyse, Design, Implementierung und Test) zur Softwareentwicklung.

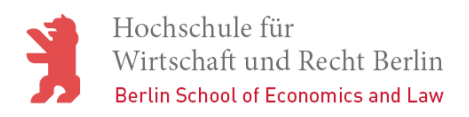

### Aufbau des Protokolls

Verwenden Sie bitte des folgende Muster für das Protokoll:

- **Allgemeines (beteiligte Studenten, Datum, Rahmenbedingungen, ...)**
- **Aufgaben und definierte Ziele des Laborversuchs**
- **Methodisches Vorgehen und Konzeption der Labordurchführung**
- **Ergebnisdarstellung der Aufgabenstellungen 1 bis 3** 
	- Textliche Ausführungen/Bewertungen zu den Analyseergebnissen
	- Verwendung von Tabellen, Grafiken und Screenshots
	- Genutzte Werkzeuge/Libs und konkrete Versionen
- **EXTERGHEDRIFF Zusammenfassung (Bewertung der erreichten Ergebnisse)**
- Genutzte Quellen (z.B. Literatur, Internet, ...)

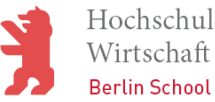

## Entwicklungsaspekte

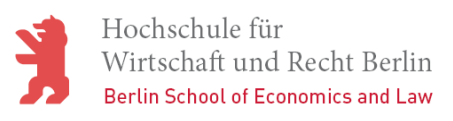

### Lebenszyklus mobiler Apps

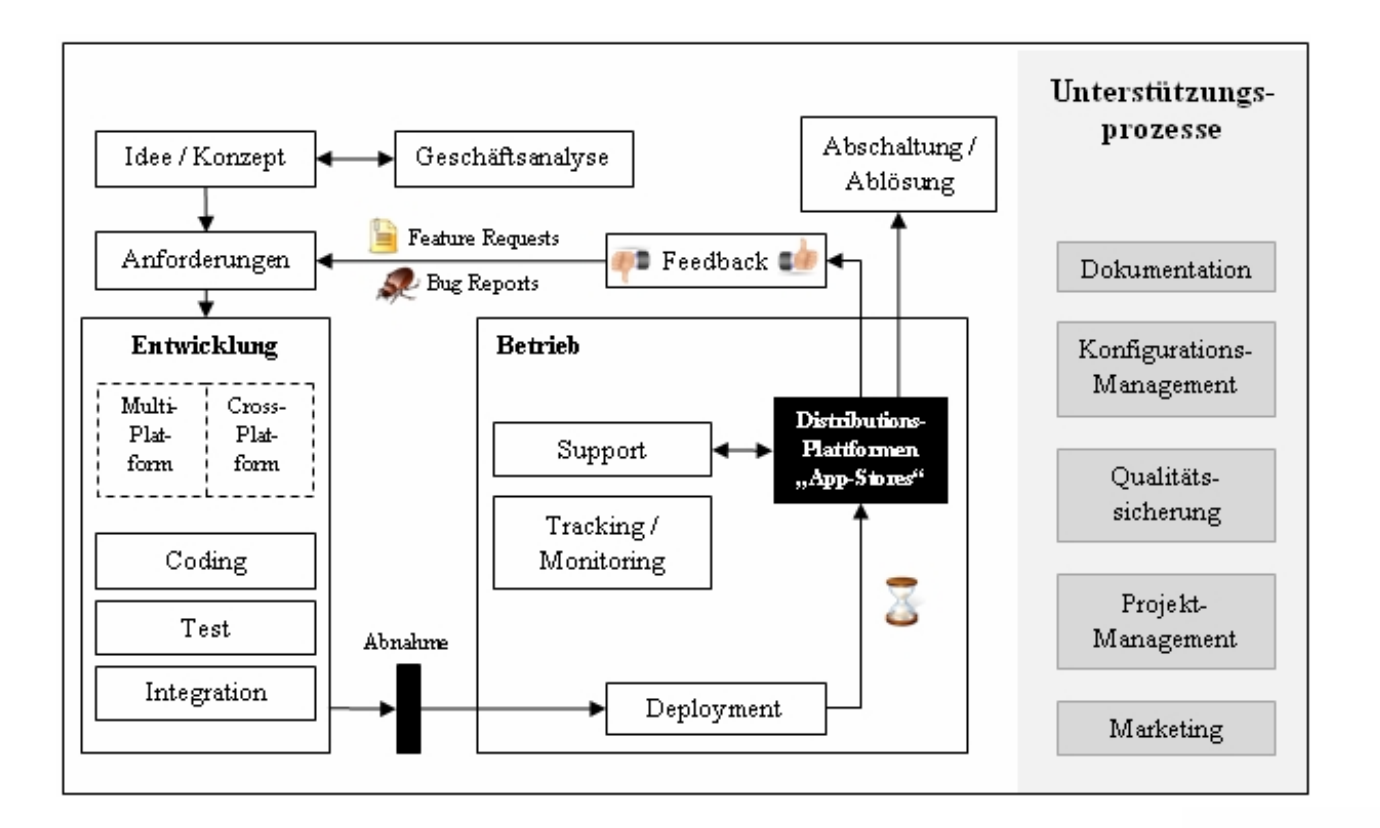

Quelle der Abbildung: Nitze, A.; Schmietendorf, A.: Qualitative und quantitative Bewertungsaspekte bei der agilen Softwareentwicklung plattformübergreifender mobiler Applikationen,166 Seiten, Logos-Verlag, Berlin, August 2014

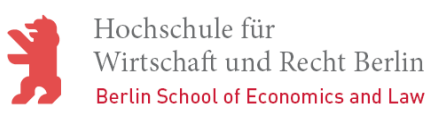

### Entwicklungsumgebungen

**•** Android Studio (IntelliJ)

<http://developer.android.com/sdk/>

**iOS SDK (Xcode)** 

<https://developer.apple.com/devcenter/ios/>

**• Hybride App-Entwicklung mit Ionic (HTML5)** 

<http://ionicframework.com/>

**Hybride App-Entwicklung mit Appcelerator und API-Marktplatz** 

<http://www.appcelerator.com/>

### Amazon Entwicklerunterstützung

**• Amazon Web Services für Mobilgeräte (AWS)** 

<http://aws.amazon.com/de/mobile/>

- **AWS SDK für Mobilgeräte** <http://aws.amazon.com/de/mobile/sdk/>
- **Amazon Marketplace Web Service (MWS)**

<https://developer.amazonservices.de/>

**EXECUM Ausprobieren: Amazon MWS Scratchpad** 

<https://mws.amazonservices.de/scratchpad/index.html>

Quelle der Abbildung: [https://mws.amazonservices.de/scratchpad/index.html,](https://mws.amazonservices.de/scratchpad/index.html) letzter Abruf März 2017

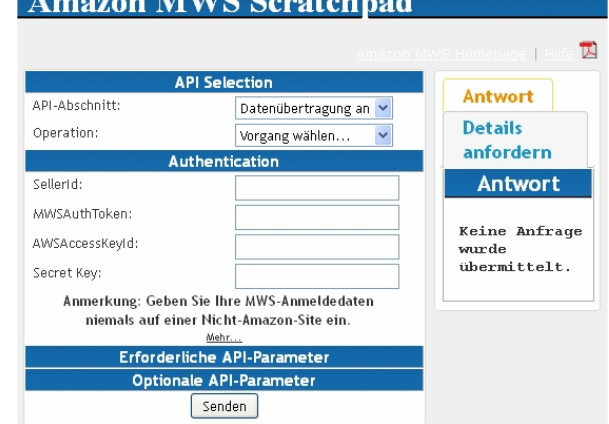

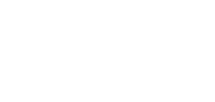

und Recht Berlin

Hochschule für

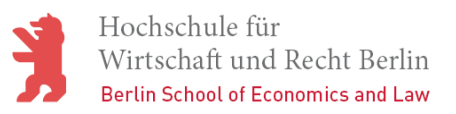

### Android-Entwicklungsumgebung

1. Ggf. Java Development Kit (JDK) installieren:

[http://www.oracle.com/technetwork/java/javase/downloads/jdk8-downloads-](http://www.oracle.com/technetwork/java/javase/downloads/jdk8-downloads)2133151.html

2. Android Studio installieren:

<http://developer.android.com/sdk/index.html>

3. Android Studio starten und ggf. Updates installieren

Bem.: Bitte immer darauf achten, dass jeweils die gleiche Architektur (32 bzw. 64 bit) anhand des Betriebssystems ausgewählt wird. MacOS und Linux können (mit eingeschränktem Support) verwendet werden.

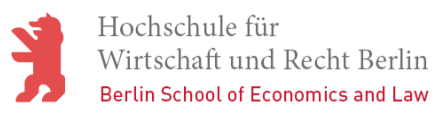

### Android-Entwicklungsumgebung

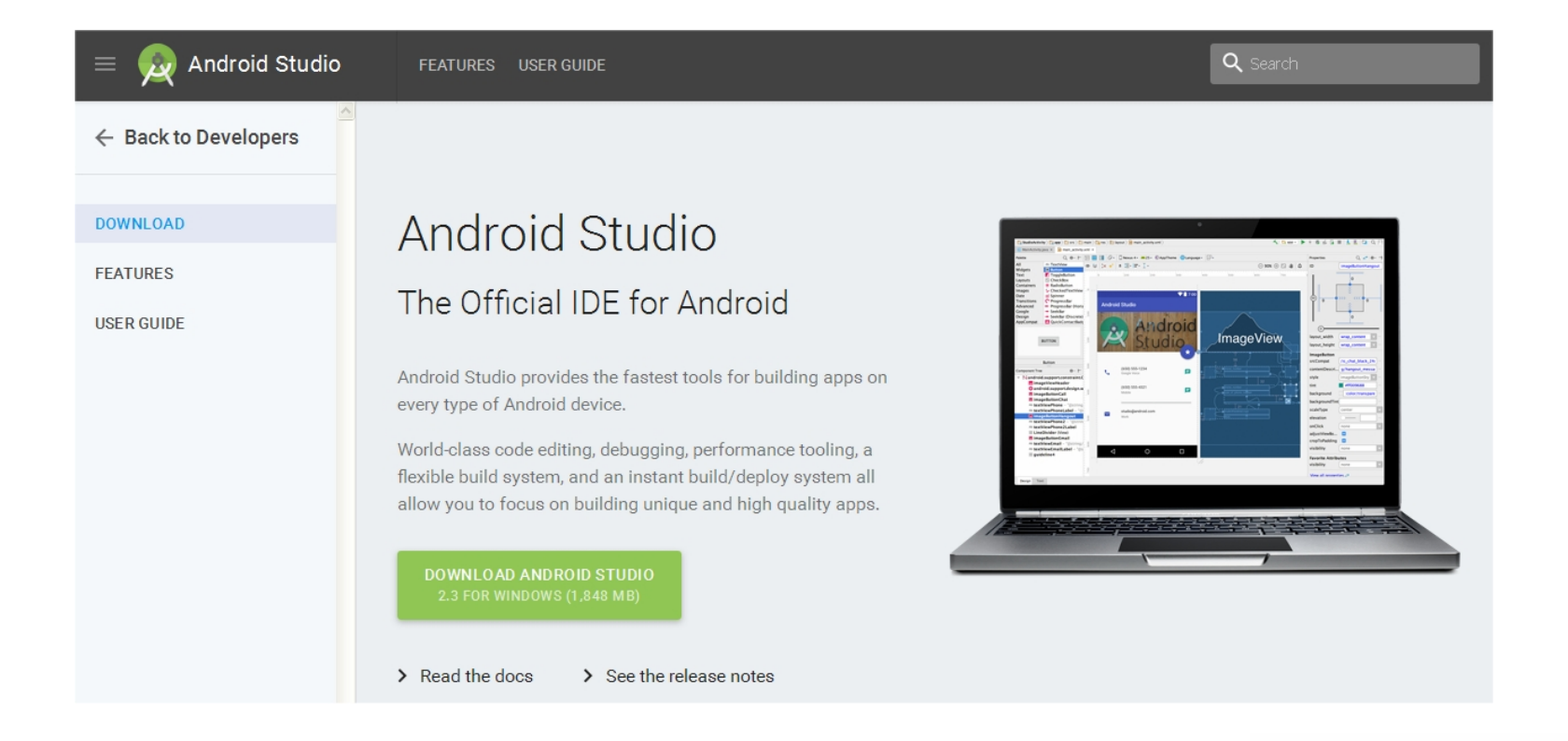

Quelle der Abbildung: [https://developer.android.com/studio/index.html,](https://developer.android.com/studio/index.html) letzter Abruf März 2017

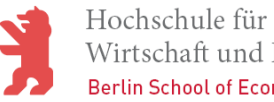

## Weiterführende Hinweise

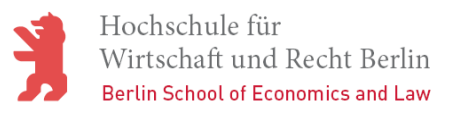

### Beispiele für einsetzbare Service-APIs

- Identitätsmanagement
- **Datensynchronisierung**
- **Analysen**
- Push-Benachrichtigung
- Speicherung von Dateien
- **Echtzeitdatenverarbeitung**
- **Produktverfügbarkeit**
- Produktinformationen
- Preisvergleich

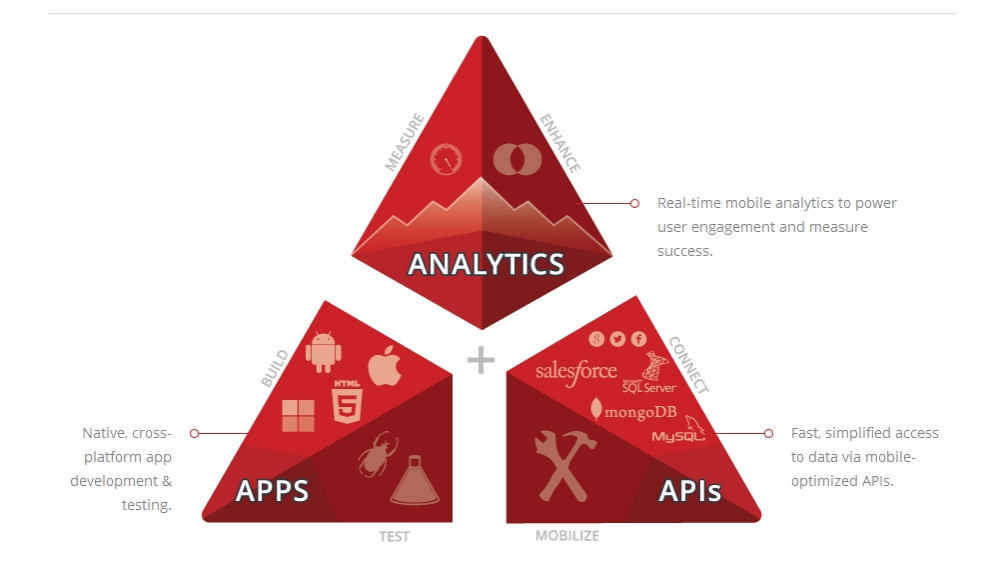

Bem.: Berücksichtigen Sie die Ergebnisse aus Übung 2, ggf. lässt sich ein dort untersuchter Service bereits verwenden!

Quelle der Abbildung: <http://www.appcelerator.com/>, letzter Abruf März 2017

- …

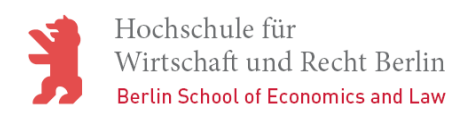

### Beispiel einer einfachen App

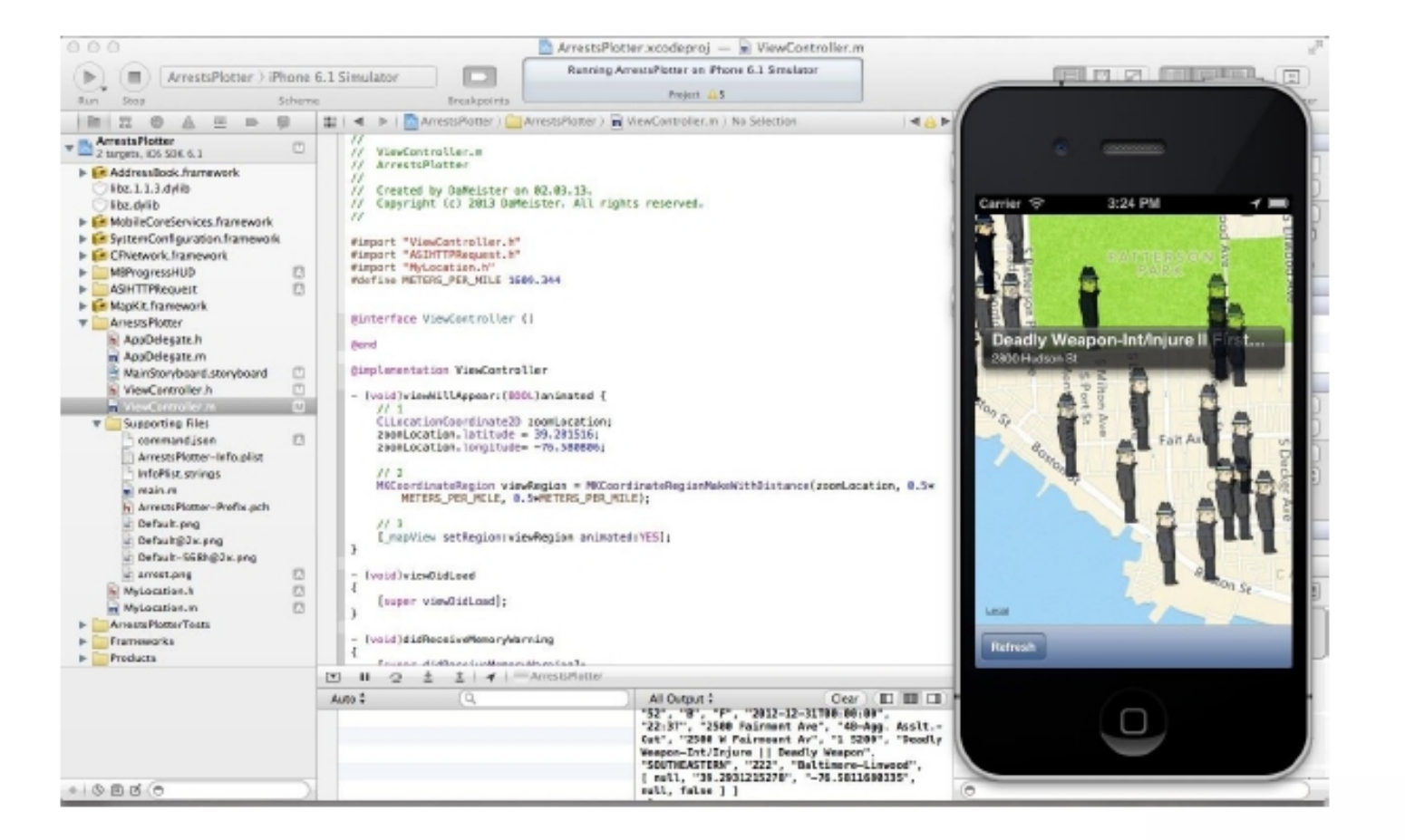

Quelle: Hentke, C.; Möller, B.; Nadobny, K.; Rühle; C.: Nutzung von Servicemarktplätzen im Internet, Ergebnisse Laborübung eBusiness, HWR-Berlin, April 2013

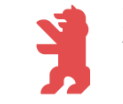

### API-Management

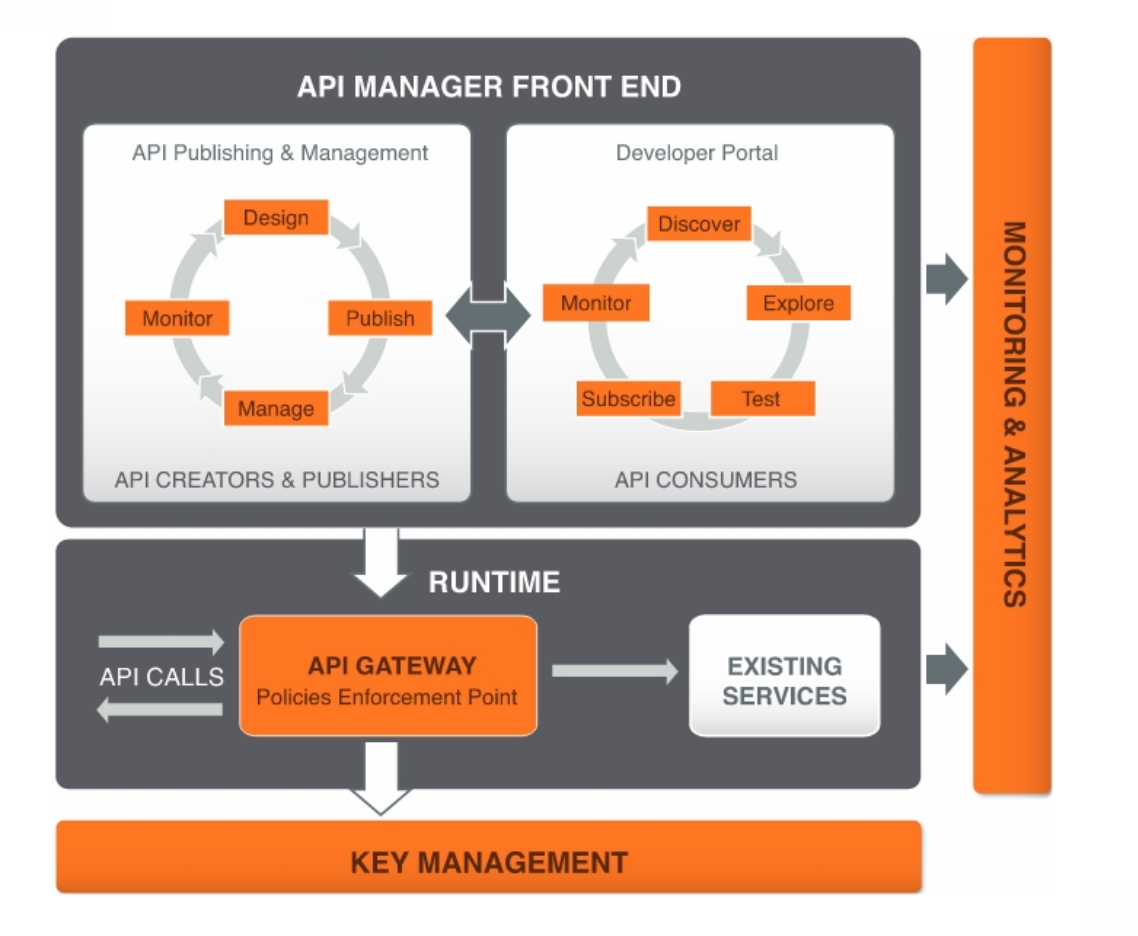

Quelle: API-Management, WSO2, [http://cdn.wso2.com/wso2/files/wso2-apim-datasheet.pdf,](http://cdn.wso2.com/wso2/files/wso2-apim-datasheet.pdf) Abruf: 10/2016

### API-Management

- **End-to-end lifecycle management (Virtual.)**
- **Security and authentication (u.a. OAuth)**
- **EXECONTROL & Governance**
- **Monitoring & Reporting (u.a. API Nutzung)**
- **Asynchrones Messaging (u.a. JMS)**
- **•** Administration (u.a. Verfügbarkeit)

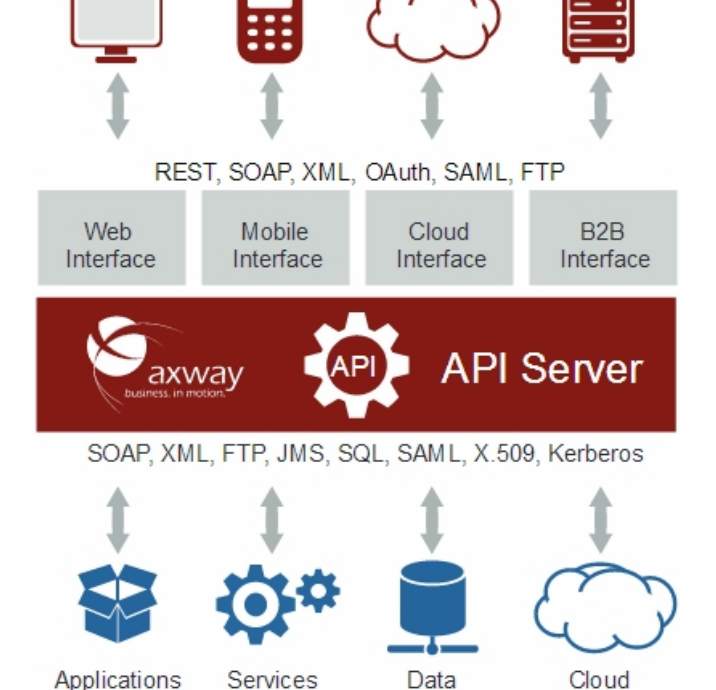

Quelle: Axway API Gateway [https://www.axway.com/sites/default/files/datasheet\\_files/axway\\_datasheet\\_api-gateway\\_en.pdf](https://www.axway.com/sites/default/files/datasheet_files/axway_datasheet_api-gateway_en.pdf), Abruf: 10/2016

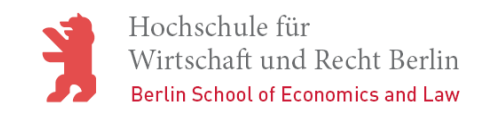

### Literaturhinweise

*Nitze, A.; Schmietendorf, A.:* Qualitative und quantitative Bewertungsaspekte bei der agilen Softwareentwicklung plattformübergreifender mobiler Applikationen, Forschungsstudie (Monografie), 166 Seiten, Logos-Verlag, Berlin, August 2014, ISBN 978-3-8325-3774-6

Qualitative und quantitative Bewertungsaspekte bei der agilen Softwareentwicklung plattformübergreifender mobiler Applikationen

André Nitze, Andreas Schmietendorf

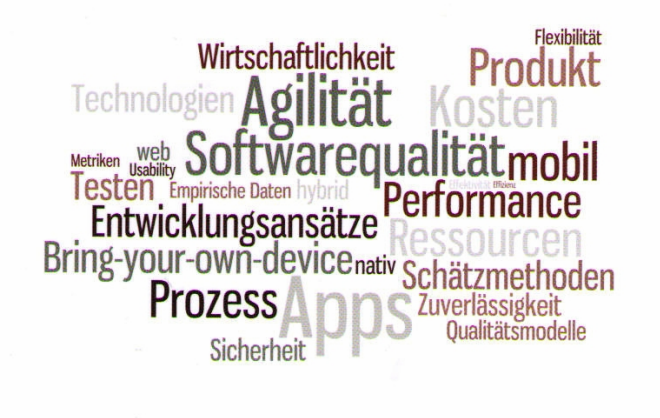

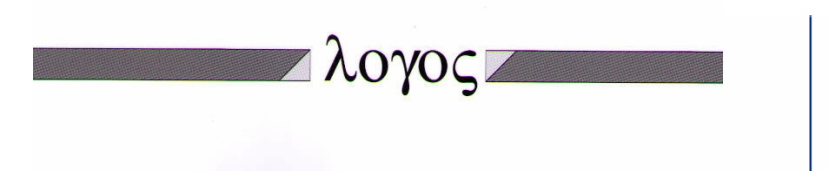

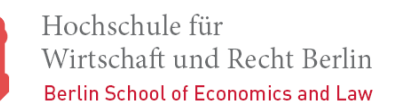